Moduł Śledzenie zmian to nowy moduł w kreatorze rozszerzeń. Umożliwia śledzenie zmian dowolnej tabeli w systemie – łącznie z własnymi tabelami – niefabrycznymi.

Do tej pory możliwe było śledzenie zmian z menu Administracja. Wszelkie zmiany mógł dokonywać tylko administrator, także z góry były narzucone, które tabele, pola oraz akcje będą podlegały śledzeniu.

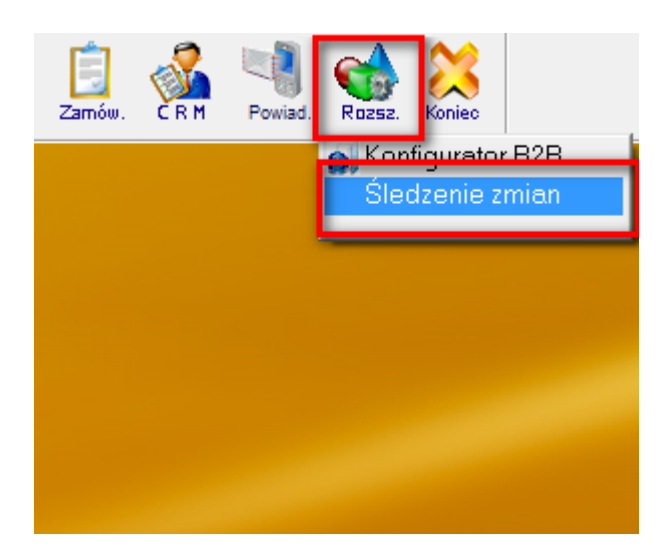

Zmiany w nowym module:

- każdy operator ma możliwość śledzenia zadeklarowanych dowolnych pól nie muszą być wszystkie.
- Nowy moduł daje możliwość określenia, które z akcji na wybranych tabelach i polach mają być śledzone **DODAJ, POPRAW, USUŃ**
- Poprawiono czytelność przeglądu danych możliwość analizy zmian na konkretnym polu.
- Dodano możliwość określenia **ilości dni przetrzymywania logów** śledzenia dla tabel. Każda tabela może mieć własny niezależny czas przetrzymywania logów. W ten sposób automat w tym obszarze kontroluje przyrost rekordów w tabelach.